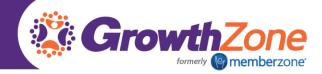

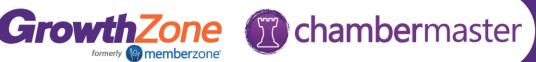

# ChamberMaster/MemberZone Regional Training

## Greater Mission Chamber of Commerce Day 1

#### Communications

- Creating Email Templates
- **Communication Templates Best Practices** 
  - Using the Cloud Drive for Document Sharing
  - Email Best Practices
- Viewing/Logging Communications (notes, reminders, e-referrals)
- **Communication Reports** 
  - Invalid Email Addresses Removed
  - Invalid Email Addresses Restored
  - o Email Opt-Outs
  - Contact Benchmark Report
- **Constant Contact Synchronization**

### Membership Management

- Working with your Active Directory
  - Setting up Search Functionality
  - Setting up Categories
  - Understanding Attributes
  - Category Reporting
    - Categories and Member Counts
    - **Directory Category & Attribute Assignments**
- Working with Groups
  - Creating Groups from custom reports
  - Emailing Groups
  - Constant Contact Sync

#### Managing your Memberships

- Setting up recurring Membership Fees
  - Mass updating Membership Fees
  - Reporting to ensure all members have a schedule/renewal month
- **Reviewing Member Statistics** 
  - o Member Benefit Report Batch Print or Email
- **Advanced Membership Engagement Options** 
  - o Hot Deals
  - o Member to Member Deals
  - Job Postings
- Generating and Analyzing Membership Reports

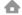

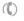

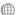

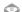

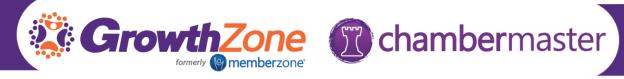

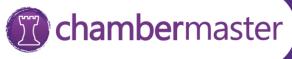

- **Custom Member Report**
- o Custom Representative Report
- Member Engagement (At Risk)
- o Member Engagement (Most Active)
- o Retention Report
- Using the Mobile App for Membership Management

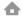

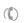

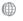

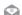